# Lab 2

C Review Structs Linked Lists

September 15th, 2010 James Marshall (Slides in white from Prof. Haya Bragg)

## Motivation

- Therac-25
  - Dosed patients with 100x the intended radition
  - Multitude of errors in programming, hardware, design, and process
  - At least 3 people died as a direct result

## C Review

- Mira made some great slides, on blackboard.
  - I will review them at the end of lab.
- Great resources online
  - Read and try the tutorials
  - Academic honesty acid test: can you explain how your code works? Could you reproduce it without any references?

## How to Improve

- To learn C, you must write C.
- For a challenge: www.projecteuler.net

#### Normal C Memory Management

- A program's *address space* contains 4 regions:
  - stack: local variables, grows downward
  - heap: space requested for pointers via malloc(); resizes dynamically, grows upward
  - static data: variables declared outside main, does not grow or shrink
  - code: loaded when program starts, does not change

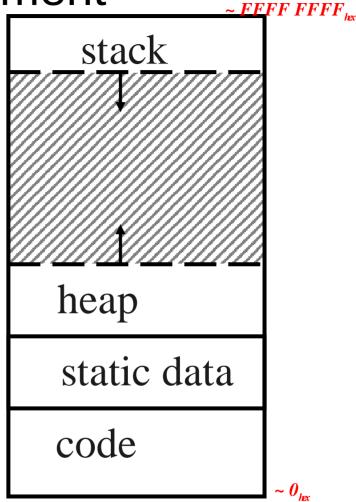

## Functions

- Scope... Globals and { }
- Pass by value
- Pass by reference

# Insert/Push a node in front of a list

void WrongPush(struct node\* head, int data) {
 struct node\* newNode

= malloc(sizeof(struct node));

}

```
newNode->data = data;
newNode->next = head;
head = newNode; // NO this line does not work!
```

## Linked Lists, revisited

- Can use to implement two more data structures
  - Stacks (FILO)
  - Queues (FIFO)
- Stack examples?
- Queue examples?

## Your Turn

- Write a queue program for a business
- Two tasks:
  - add person to queue
  - call next person to service
- Must also keep track of each customer's problem ID.
- Use scanf() to get input from user.